## **Retrieve only allowed Worklog Types**

<span id="page-0-0"></span>/rest/minyaaTime/1.0/worklogTypes/allowed/ {issueId}

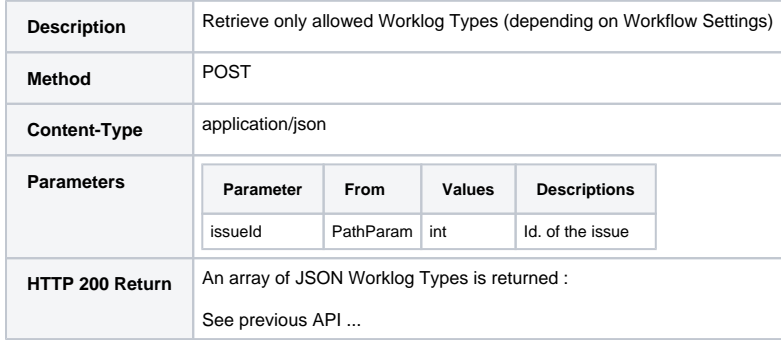

• [Minyaa Suite](https://doc.alkaes.fr/display/MINYAA/Minyaa+Suite) **CD** Useful hint

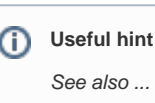

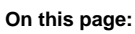

[/rest/minyaaTime/1.0](#page-0-0) [/worklogTypes/allowed/](#page-0-0) [{issueId}](#page-0-0)